# Town of Plaistow Recreation Commission Meeting Minutes

Tuesday September 18, 2018 6:30 pm Town Hall, Third Floor

Called to Order 6:39 pm

In Attendance: Bill Coye, Patrick Buckley, Kerry Patles, Kristin Lewis-Savage, John Sherman, Christina

Cruz, Nicole Annaldo, Lisa Petry (arrives 6:45 pm)

Excused: Sue Sherman, Dan Guide Absent: Leona Senter, Rollanda Hughes

Welcome Nicole Annaldo, new resident to Plaistow interested in becoming alternate member.

#### **Approval of August 2018 Minutes**

Minutes not available; tabled until October meeting

#### Basketball/Wall Ball Opening

Friday September 28, 2018 4 pm Smith Field, Ingalls Terrace Bill Coye and John Sherman will speak – press will be invited Christina will invite local youth sports groups to attend

#### Field Maintenance Quotes

Christina has provided copies of two (2) quotes from businesses for annual field maintenance at PARC & Ingalls Terrace – see attached
Oasis Property Maintenance
Auger Property Maintenance Services LLC

Discussion ensues regarding quotes; both are multiple page documents with detailed explanations Commission would like Christina to create a side by side comparison of the two (2) quotes for review. She agrees and will do so by the afternoon of Wednesday 9/19/18.

Both quotes include annual and weekly/routine work on Baseball fields at PARC (Fields 1 & 2) as well as Softball fields at PARC and Ingalls (Fields 3 & 4 respectively)

Oasis has the option to do "a la carte" style service for routine care I.e.: mowing; this is advantageous for coordination with Highway Depts busy times

Oasis also recommends changing infield mix currently in use and fall start vs Auger approach to include us in spring schedules

Consensus is Oasis is more in line with baseball/softball programs needs/thought process.

Discussion ensues regarding softball field 3 at PARC – should it be included in fall work?

Kerry feels without addressing swales first, the work done this fall may be for not; recommends holding off on addressing Field 3 at this time. Group agrees.

#### MOTION by Patrick Buckley:

Recreation Commission recommends the Recreation Director pursue completing work this fall as outlined in the Oasis Property Maintenance field maintenance proposal for fields 1, 2 and 4; as well as recommend the Recreation Director pursue the appropriate funding to complete this work.

SECOND Kristin Lewis Savage

PASSES 5-0-0

Christina shares that the 2019 Recreation budget will include funds previously held in the Highway Department budget under maintenance for the maintenance of recreation facilities; Highway Dept will be responsible for expending those funds; discussion ensues regarding concern of the Rec Director not having ability to expend her departments budget. It appears Highway and Recreation will work closely to manage the use/work under the maintenance lines

#### MOTION by Kerry Patles:

Recreation Commission recommends the Recreation Director create a preventative maintenance plan for all recreation facilities for the next ten (10) years.

SECONDED Patrick Buckley

PASSES 5-0-0

#### **Swales at PARC**

Town Manager Mark Pearson, Selectmen Sherman & Bracci walked the fields at PARC on Friday September 14, 2018 with Brown and Sons, Weare NH.

Brown & Sons are the "sole source" excavating company with DES and the state of New Hampshire.

The company charges a flat rate of \$1,650/day to do the work needed to clear the swales along the back side of Fields 1 & 2 as well as the side of Field 3.

Mark presented the project to the Board of Selectmen on Monday September 17, 2018. The BoS approved spending up to five thousand dollars (\$5,000.00) to complete the work of clearing the swales. This amount represents approximately three (3) days of work as outlined by Mark. These funds will be coming out of the operating budget.

John states that Town Manager Pearson is willing, able and eager to address the water issues at PARC. He did well presenting the issue to the BoS; the BoS supported this work unanimously. They are aware that this is a first step in a long-term process to resolve the issues.

As future work occurs in the area, additional culvers may be needed. This is something Christina will keep an eye on as things move forward.

John also thanks Kerry for representing the programs well at the BoS meeting; he shares that the choice of words Selectman Bracci used regarding baseball vs softball as baseball being "more important" was not great. John spoke with Peter and wants to pass along the clarification on his behalf; Kerry understands and appreciates the follow up.

#### Budget 2019

Christina provides print out of emailed budget document.

Figures on the form are out dated as this is from July 2018. Amounts in Actual column will change. Few items are noted:

- RC Part Time increases as the expense for the maintenance department employees working at facilities is included in this line now.
- RC Director Training is eliminated as it is now reflected in the administrative budget.
- RC Equipment Maintenance increases considering preventative maintenance plan.
- RC Groundskeeping line increase pending changes to Highway Dept maintenance lines.
- RC Senior Transportation down slightly to reflect resident usage

- RC Baseball/Softball Leagues down from 2018 due to increased 2018 line for new bats; 2019 is just slightly lower than 2017 figure "back to normal"
- RC Umpires BB/SB is down slightly. Short discussion ensues regarding concern on this as needs are hard to predict year to year especially with registrations in baseball being on an upward trend.
- RC Holiday Events is eliminated as it is now reflected in Community Events.

Christina will be presenting this to Town Manager; Bill will plan to attend also.

Town Manager will then present to the BoS.

Timelines for this have not been established yet; Christina will communicate them to us as received.

#### **Directors Report**

4 items listed in Directors Report – only a few items are discussed in detail

#### **Programming**

Concerts started second week of June, ended first week of September. 2019 will not go past Labor Day due to darkness issues. Discussion regarding adding a concert to Old Home Day ensues. Christina will pursue this idea.

Gingerbread House Contest discussion includes moving the date back to get more families to participate; possibly do a kid's night similar to wreath making.

Singing Trooper for Seniors is a Tri Town event

NYE event this year has been opened to include Danville and Hampstead. Both towns have been contacted regarding this. No response from Danville to date; Hampstead is communicating with their recreation departments.

MyRecDesk is up and running on website. Christina encourages all commission members to create account and explore. Summer Rec families did utilize it this year; she will advertise this option as fliers go out for future events etc.

#### Trips

#### **Facilities**

PARCs picnic tables are bowing; new ones at 6-foot size are needed

Ingalls building to be painted gray with white trim

New storage box with lock recommended at field 3.

New benches and trash barrels are needed in wall ball area

#### Grants

Still awaiting word on this

Environmental study will be needed once given the go ahead; this can be done with Con Comm. Christina will be reaching out to them on this.

#### **Dates to Remember**

Recommendation made to include all dates on the main calendar on the town website; consistency is helpful as not everyone refers to the Recreation page on the website/Facebook

#### Open

#### Clubhouse at PARC

Discussion regarding converting the pavilion at PARC in to a building comes up. Commission consensus is we do not want to lose the pavilion; a clubhouse would be in addition to, not in lieu of the existing structure.

MOTION by Kristin Lewis-Savage

Recreation Commission the Recreation Director explore land and location options for a clubhouse structure, independent of the existing pavilion at PARC.

SECONDED Patrick Buckley

PASSES 5-0-0

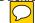

Meeting Adjourned: 8:10 pm

Next Meeting Scheduled for Wednesday October 10, 2018 6:30 pm – Town Hall Note: potential conflict with scheduled meeting date – Chair will update is necessary

Respectfully Submitted -

**Kerry Patles** 

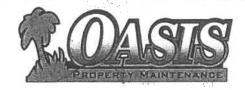

#### **Oasis Property Maintenance**

201 Lake Street Haverhill, MA 01832 978 857-1290 Oasispm@msn.com Fully Licensed And Insured

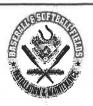

### Athletic Field Management Proposal

Client:

Town of Plaistow

Christina Cruz, Recreation Director

145 Main Street Plaistow, NH 03865

RE: PARC Athletic Facility (3 fields) and INGALLS Facility (1 Softball field)

Date:

9/12/2018

Contact:

Christina Cruz ccruz@plaistow.com

Oasis Property Maintenance has provided the following proposal for a (2) baseball and (2) softball fields, at the above locations, for an athletic field improvement and maintenance program. If you have any questions, please feel free to contact us by email or phone our office.

#### RENOVATION OF FIELDS

#### Baseball fields (#1 and #2)

Remove top 1-2 inches of gravel material in infield

All gravel material will be stored on site at pre determined location. Oasis will layout the correct plate, mound and base distances using a Sokia Land Surveying Instrument. Base locations will be spiked and base paths laid out and painted. The edges will be cut and scraped from the playing surface. New infield Screened clay will be brought in and spread. The infield will be graded and dragged for a smooth surface. Approximately 25 tons of Infield mix clay will be brought in to each of these two fields. This mixture is a special mixture of clay, sand and silt. Trucks will be guided as to minimize any tire ruts in the turf. All sprinkler lines must be marked and painted. Oasis is not responsible for moving sprinkler lines in this proposal. Any sprinkler work will be additional as locations and coverage's are not known.

Base paths will be made at correct widths of 6 feet unless existing line angles prevent this. It is unknown if alignment will need to be adjusted until layout is complete.

Cost for labor and materials \$4800

#### Softball field #3

Remove top 1-2 inches of gravel material and store at pre determined site on the property. Oasis will layout the correct plate, mound and base distances using a Sokia Land Surveying Instrument. Base locations will be spiked and base paths laid out and painted. The edges will be cut and scraped from the playing surface. New infield Screened clay will be brought in and spread. The infield will be graded and dragged for a smooth surface. Approximately 50 tons of infield mix clay will be brought in to this field. This mixture is a special mixture of clay, sand and silt. Trucks will be guided as to minimize any tire ruts in the turf. All sprinkler lines must be marked and painted. Oasis is not

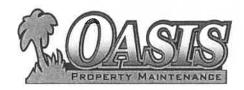

#### **Oasis Property Maintenance**

201 Lake Street Haverhill, MA 01832 978 857-1290 Oasispm@msn.com Fully Licensed And Insured

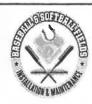

responsible for moving sprinkler lines in this proposal. Any sprinkler work will be additional as locations and coverage's are not known.

Cost for this field \$2800

#### Ingalls Field (#4) Softball

Remove top 1-2 inches of gravel material and store at pre determined site on the property. Oasis will layout the correct plate, mound and base distances using a Sokia Land Surveying Instrument. Base locations will be spiked and base paths laid out and painted. The edges will be cut and scraped from the playing surface. New infield Screened clay will be brought in and spread. The infield will be graded and dragged for a smooth surface. Approximately 50 tons of infield mix clay will be brought in to this field. This mixture is a special mixture of clay, sand and silt. Trucks will be guided as to minimize any tire ruts in the turf. All sprinkler lines must be marked and painted. Oasis is not responsible for moving sprinkler lines in this proposal. Any sprinkler work will be additional as locations and coverage's are not known. Cost for this field \$2800

#### Mowing

Weekly mowing will be performed and all grasses bagged when necessary. All infield playing areas will be dragged and raked out after each mowing and screened to a smooth surface. Oasis uses specially designed dragging mats to level off and smooth the playing surface. All edges are cleaned with blowers to make sure the clay materials does not build up on the turf areas. Weed wacking/control will be performed on all fence edges backstops and dugouts. Grass will be cut at the desired depth of 3-1/4 inches. This depth is the industry standard and helps promote a safe and healthy weed free smooth turf surface for playing sports. \*\*I would also recommend aeration for these fields which would be additional cost of \$800 per application for all four fields. Usually once in spring and another in fall recommended.

Cost to Mow \$660 per week

#### **Fertilizer**

The cost for pre emergence control, grub, weed and fertilizer programs for the above mentioned sites is. Parc \$2700 per application and Ingalls is \$350/application

Oasis recommends getting on a fall schedule for field rejuvenation. The New England weather is very unpredictable and usually not very cooperative when it comes to spring baseball. The plants cannot mix the clay materials due to the high water content and colder weather. The fields are usually saturated with either water or existing snow coverage and thus too wet to drive on. The

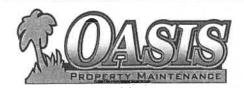

#### **Oasis Property Maintenance**

201 Lake Street Haverhill, MA 01832 978 857-1290 Oasispm@msn.com Fully Licensed And Insured

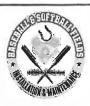

existing material is too wet to turn over and will not spread. Deep ruts in the turf will form and unlikely to get them out. Fall work is recommended and come spring your fields will be ready to play with just some minor dragging and prep work. Vegetation and turf do not grow very much in the fall season and thus do not usually impact any of the edging. Clients who have chosen this time frame are extremely happy with the results and are usually the only ones playing on their fields in early spring. After looking at the water table where these fields are located and the vegetation it would be unlikely that spring work would be performed in time for your season. Another observation is the buildup of lips being formed from perpendicular raking of the baseball base paths. These should be raked in a parallel direction and the mound should be raked in an upward direction and not down like is presently being done. Lastly the existing material in the infield is gravel based and largely comprised of small rocks. This hardened material is very abrasive and not recommended for safe baseball and softball play. Oasis does not supply bases or plates and mounds unless requested by client. If client would like to supply them Oasis will perform this task. Oasis can also order these for you. Oasis also recommends a Turface infield conditioner to be applied for the top dressing. Because of the high cost of this material we recommend adding 1 ton to each field each season for the first three years. This material helps absorb moisture and creates a smooth playing surface. The top dressing also protects the material from blowing away in the drier weather and is reflective when groomed properly for a smooth safe playing surface when mixed in with the infield material. The can be done when finish grading is performed. Please add 900 dollars to each field per season if you wish this additive be applied. I have material on this if needed. I used Turface Allsport.

Thank you
Oasis Property Maintenance

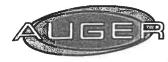

Auger Property Maintenance Services LLC 8 Owens Ct
PO Box 197
Hampstead, NH 03841
(603) 329-4254
AugerCompany@gmail.com

| Date      | Estimate # |
|-----------|------------|
| 8/28/2018 | 8777       |

| Name / Address                                                            |                    |
|---------------------------------------------------------------------------|--------------------|
| Town of Plaistow<br>Recreation Departs<br>145 Main St<br>Plaistow NH 0386 |                    |
| Customer Phone                                                            | 382-5200 ext. 204  |
| Customer E-mail                                                           | ccruz@plaistow.com |

| ltem                       | Description                                                                                                    | Amount   |
|----------------------------|----------------------------------------------------------------------------------------------------|----------|
|                            | 2018 Landscaping Estimate                                                                                                    |          |
|                            | Angles Terrace Initial Infield Work                                                                                                    |          |
| Vegetation Control         | (1) Softball Field Spray selected area with vegetation control, all labor & materials expense (open areas)                                                        | 195.00   |
| Excavate Area              | All costs related to the excavation of selected areas by use of equipment, all labor and equipment fees and miscellaneous cleanup, etc (scrape off bad areas)     | 995.00   |
| Rake Selected Area         | Rake all areas as selected by customer (all infield areas)                                                                                                    | 395.00   |
| Edging                     | Edge all selected beds, cut deep edge into earth, all labor & miscellaneous jobs, etc (deep edge)                                                                 | 395.00   |
| Sand Installation          | Prepare all areas, haul in baseball mix, spread in selected areas, miscellaneous jobs, all hauling, all labor & materials (Landscapers Depot / 30 yards included) | 2,795.00 |
| Vegetation Control         | Spray selected area with vegetation control, all labor & materials expense (open areas)                                                                           | 95.00    |
|                            |                                                                                                    | *        |
| Please call us at (603) 32 | 9-4254 or email us at augercompany@gmail.com                                                                                                    |          |
| if you have any questions  |                                                                                                    |          |

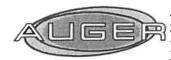

Auger Property Maintenance Services LLC 8 Owens Ct PO Box 197 Hampstead, NH 03841 (603) 329-4254 AugerCompany@gmail.com

| Date      | Estimate # |
|-----------|------------|
| 8/28/2018 | 8777       |

| Name / Address                                       |                   |
|------------------------------------------------------|-------------------|
| Town of Plaistow<br>Recreation Depart<br>145 Main St |                   |
| Plaistow NH 0386                                     | 5                 |
| Plaistow NH 0386  Customer Phone                     | 382-5200 ext. 204 |

| item                                                 | Description                                                                                                    |                                                            | Amount     |
|------------------------------------------------------|----------------------------------------------------------------------------------------------------|------------------------------------------------------------|------------|
| Vegetation Control                                   | Upkeep (monthly maintenance / best estimated Spray selected area with vegetation control, all expense (open areas)                                                                                                    | **                                                         | 95.00      |
| Weedwacking                                          | Weedwack all areas as needed (weedwack)                                                                                                    |                                                            | 75.00      |
| Rake Selected Area                                   | Rake all areas as selected by customer (all infi                                                                                                    | ield areas)                                                | 110.00     |
| Edging                                               | Edge all selected beds, cut deep edge into eart miscellaneous jobs, etc (line edge)                                                                                                    | h, all labor &                                             | 110.00     |
| Lawn Maintenance                                     | Mowing Mow all lawn areas as needed, weedwack and & driveways as needed, miscellaneous cleanuped to the time and do what I think needs to be done at Angles Testo tweak and discuss as you see fit in order to budget and program that will suit all parties. | p, etc (as needed) materials needed to rrace. I am willing | 165.00     |
| Note***                                              | This is our best estimate / exact expectations T may vary slightly                                                                                                    | FBD / actual pricing                                       |            |
| Please call us at (603) 32 if you have any questions | 9-4254 or email us at augercompany@gmail.com                                                                                                    | Total                                                      | \$5,425.00 |

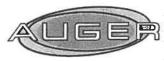

Auger Property Maintenance Services LLC 8 Owens Ct PO Box 197 Hampstead, NH 03841 (603) 329-4254 AugerCompany@gmail.com

| Date      | Estimate # |
|-----------|------------|
| 8/28/2018 | 8720       |

| Name / Address                                                             |                    |
|----------------------------------------------------------------------------|--------------------|
| Town of Plaistow<br>Recreation Departm<br>145 Main St<br>Plaistow NH 03865 |                    |
| Customer Phone                                                             | 382-5200 ext. 204  |
| Customer E-mail                                                            | ccruz@plaistow.com |

| Item                                                 | Description                                                                                                    | Amount   |
|------------------------------------------------------|----------------------------------------------------------------------------------------------------|----------|
|                                                      | 2018 Landscaping Estimate                                                                                                    |          |
|                                                      | P.A.R.C (51 Old County Rd, Plaistow) Initial Infield Work (2) Baseball Fields:                                                                                                    |          |
| Vegetation Control                                   | Spray selected area with vegetation control, all labor & materials expense (open areas)                                                                                                    | 395.00   |
| Excavate Area                                        | All costs related to the excavation of selected areas by use of equipment, all labor and equipment fees and miscellaneous cleanup, etc (scrape off bad areas)                                         | 1,295.00 |
| Rake Selected Area                                   | Rake all areas as selected by customer (all infield areas)                                                                                                    | 595.00   |
| Edging                                               | Edge all selected beds, cut deep edge into earth, all labor & miscellaneous jobs, etc (deep edge)                                                                                                    | 995.00   |
| Sand Installation                                    | Prepare all areas, haul in baseball mix (Landscapers Depot), spread in selected areas, miscellaneous jobs, all hauling, all labor & materials (baseball mix / up to 60 yards included / 30 per field) | 4,695.00 |
| Vegetation Control                                   | Spray selected area with vegetation control, all labor & materials expense (dugouts & misc re-spray select areas)                                                                                     | 195.00   |
|                                                      |                                                                                                    |          |
| Please call us at (603) 32 if you have any question: | 9-4254 or email us at augercompany@gmail.com s!                                                                                                    |          |

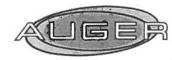

if you have any questions!

Auger Property Maintenance Services LLC 8 Owens Ct PO Box 197 Hampstead, NH 03841 (603) 329-4254 AugerCompany@gmail.com

### **Estimate**

| Date      | Estimate # |
|-----------|------------|
| 8/28/2018 | 8720       |

| Name / Address        |                   |
|-----------------------|-------------------|
| Town of Plaistow      |                   |
| Recreation Department |                   |
| 145 Main St           |                   |
| Plaistow NH 03865     |                   |
| Plaistow NH 03865     | ;                 |
| Plaistow NH 03865     |                   |
| Plaistow NH 03865     | 382-5200 ext. 204 |

| 1) Softball Field: pray selected area with vegetation control, all labor & materials xpense (open areas)  All costs related to the excavation of selected areas by use of quipment, all labor and equipment fees and miscellaneous leanup, etc (scrape off bad areas) | 195.00<br>995.00                     |
|----------------------------------------------------------------------------------------------------|--------------------------------------|
| quipment, all labor and equipment fees and miscellaneous leanup, etc (scrape off bad areas)                                                                                                    | 995.00                               |
|                                                                                                    |                                      |
| ake all areas as selected by customer (all infield areas)                                                                                                    | 495.00                               |
| dge all selected beds, cut deep edge into earth, all labor & niscellaneous jobs, etc (deep edge)                                                                                                    | 495.00                               |
| repare all areas, haul in baseball mix (Landscapers Depot), pread in selected areas, miscellaneous jobs, all hauling, all labor a materials (baseball mix / up to 40 yards included)                                                                                  | 3,495.00                             |
| pray selected area with vegetation control, all labor & materials xpense (re-spray select open areas)                                                                                                    | 95.00                                |
|                                                                                                    |                                      |
|                                                                                                    |                                      |
|                                                                                                    | r email us at augercompany@gmail.com |

Page 2

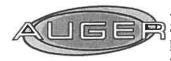

Auger Property Maintenance Services LLC 8 Owens Ct
PO Box 197
Hampstead, NH 03841
(603) 329-4254
AugerCompany@gmail.com

| Date      | Estimate # |
|-----------|------------|
| 8/28/2018 | 8720       |

| Name / Address                                                             |                    |
|----------------------------------------------------------------------------|--------------------|
| Town of Plaistow<br>Recreation Departm<br>145 Main St<br>Plaistow NH 03865 |                    |
| Customer Phone                                                             | 382-5200 ext. 204  |
| Customer E-mail                                                            | ccruz@plaistow.com |

| Item                                                 | Description                                                                                                    |                                          | Amount        |
|------------------------------------------------------|----------------------------------------------------------------------------------------------------|------------------------------------------|---------------|
| Vegetation Control                                   | Upkeep Per Field (monthly maintenance per only) Spray selected area with vegetation control, al                                                                                                    |                                          | 95.00         |
| J                                                    | expense (open areas)                                                                                                    |                                          |               |
| Weedwacking                                          | Weedwack all areas as needed (weedwack)                                                                                                    |                                          | 75.00         |
| Rake Selected Area                                   | Rake all areas as selected by customer (all infi                                                                                                    | eld areas)                               | 110.00        |
| Edging                                               | Edge all selected beds, cut deep edge into earth miscellaneous jobs, etc (line edge)                                                                                                    | h, all labor &                           | 110.00        |
| Lawn Maintenance                                     | Mowing Estimate  Mow all lawn areas as needed, weedwack and & parking areas as needed, miscellaneous clea included / needed 2 times per week / Monday a schedule)                                      | nup, etc (all areas                      | 395.00<br>pen |
|                                                      | Note - this is my best initial estimate on the co<br>the time and materials needed to do what I thin<br>at PARC. I am willing to tweak and discuss as<br>to come up with a budget and program that wil | nk needs to be done you see fit in order |               |
| Note***                                              | This is our best estimate / exact expectations T may vary slightly                                                                                                    | BD / actual pricing                      |               |
| Please call us at (603) 32 if you have any questions | 9-4254 or email us at augercompany@gmail.com                                                                                                    | Total                                    | \$14,725.00   |

| Department Responsibilities: | The Recreation Department is responsible for providing both passive and active programs to meet the needs of our criticens through competencive activities to include but not limited to community events, trips, cultural programs and sporting leagues. The department also maintains two properties PARC and Ingalis, as well as collaborates with the Plaistow Lions to maintain the Community Garden. In addition, the department acts as a listons to all community based organizations within the Town of Plaistow | sponsible for provid<br>t also maintains two | ng both passive ar<br>properties PARC a | nd active programs<br>and Ingalis, as well | s to meet the need<br>as collaborates wi<br>organization | set the needs of our citizens through comp<br>aborates with the Plaistow Lions to maints<br>organizations within the Town of Plaistow | rough comprehenns to maintain the | insive activities to i  | nclude but not limite<br>den. In addition, the | ed to community<br>department acts | events, trips, cult.<br>as a liaisons to all | ural programs and community based |                |                                                                                                    |
|------------------------------|----------------------------------------------------------------------------------------------------|----------------------------------------------|-----------------------------------------|--------------------------------------------|----------------------------------------------------------|----------------------------------------------------------------------------------------------------|-----------------------------------|-------------------------|------------------------------------------------|------------------------------------|----------------------------------------------|-----------------------------------|----------------|----------------------------------------------------------------------------------------------------|
| Account<br>Number            | Account<br>Name                                                                                                    | 2015<br>Actual                               | 2016<br>Actual                          | 2017<br>Actual                             | 2018<br>Budget                                           | 2018<br>Actual<br>YTD (JUL)                                                                                                    | 2019<br>Department<br>Request     | Town MGR<br>Adjustments | 2019<br>Town MGR<br>Recommended                | BOS                                | 2019<br>BOS<br>Amerioved                     | 2019<br>BUDCOM                    | 2019<br>BUDCOM |                                                                                                    |
| 01-4520-10-110               | RC Director Salary                                                                                                    | \$ 36,286.41                                 | \$ 38,304.40                            | \$ 38,913.50                               | \$ 40,180.00                                             | \$ 22,131.60                                                                                                    |                                   |                         |                                                |                                    |                                              |                                   |                | Salary, incl. longevity.                                                                                                    |
| 01-4520-10-120               | RC Part-Time                                                                                                    | 35,571.40                                    | 44,489.57                               | 41,849.81                                  | 45,315,00                                                | 23,371.05                                                                                                    | 48,157.00                         |                         |                                                |                                    |                                              |                                   |                | Summer recreation director, for 9 weeks, along with 14 staff members for 7 weeks Summer Recreation program. Along with 30 hous for valeuse Community Events. NEW: Maintenance workers for upkeep at PARC 10 hours per week x 8 weeks, 5 hours per week for concetta=50 hours and 50 hours for Community Events averaging 10 events at 5 hours each. |
| 01-4520-10-140               | RC Overtime                                                                                                    | 3,767.58                                     | 2,215,48                                | 2,603.22                                   | 2,500.00                                                 | 1,751.25                                                                                                    | 2,800.00                          |                         |                                                |                                    |                                              |                                   |                | Seasonal coverane as needed                                                                                                    |
| 01-4520-10-291               | RC Uniforms                                                                                                    | 3,170,35                                     | 3,186.60                                | 2,499.50                                   | 2,500.00                                                 | 2,321.75                                                                                                    | 2,500.00                          |                         |                                                |                                    |                                              |                                   |                | Spirit wear for staff CIT's and campers                                                                                                    |
| 01-4520-10-341               | RC Telephone                                                                                                    | 2,340.24                                     | 2,177.36                                | 2,309.24                                   | 1,200.00                                                 | 423.94                                                                                                    | 1,200.00                          |                         |                                                |                                    |                                              |                                   |                | Cell phone for recreation director; landlines at PARC, and security                                                                                                    |
| 01-4520-10-410               | RC Electric @ Fields                                                                                                    | 5,857.32                                     | 5,885.60                                | 5,011.13                                   | 4,200.00                                                 | 3,097.92                                                                                                    | 4,200.00                          |                         |                                                |                                    |                                              |                                   |                | Concession stand and light poles                                                                                                    |
| 01-4520-10-500               | RC Dir. Training                                                                                                    | 701.50                                       | 1,102.75                                | 751.50                                     | æ                                                        |                                                                                                    | 39                                |                         |                                                |                                    |                                              |                                   |                | Moved to consolidated line item                                                                                                    |
| 01-4520-10-610               | RC Supplies                                                                                                    | 2,314,69                                     | 2,694.00                                | 2,043.46                                   | 3,000.00                                                 | 970.82                                                                                                    | 2,400.00                          |                         |                                                |                                    |                                              |                                   |                | General office supplies and other equipment needed for urograms                                                                                                    |
| 01-4520-10-625               | RC Postage                                                                                                    | 411.06                                       | 380.34                                  | 796.51                                     | 200.00                                                   | 66.67                                                                                                    | 250.00                            |                         |                                                |                                    |                                              |                                   |                | All out oing mail                                                                                                    |
| 01-4520-10-630               | RC Equipment Maintenance                                                                                                    | 13,784.00                                    | 7,735.10                                | 2,414.00                                   | 2,100.00                                                 | 1,000.00                                                                                                    | 2,100.00                          |                         |                                                |                                    |                                              |                                   |                | Ongoing upkeep and maintenance to maintain integrity of existing equipment at playground and facilities.                                                                                                    |
| 01-4520-10-650               | RC Groundskeeping                                                                                                    | 5,961.50                                     | 3,153.35                                | 5,055.88                                   | 5,400.00                                                 | 1,232.95                                                                                                    | 13,000.00                         |                         |                                                |                                    |                                              |                                   |                | Peet control, annual plandings, and rental of portable foliets at PARCAlingals for 7 months. In addition, field ready maintenance for baseballsofball for spring and fall leagues including mid-season work.                                                                                                    |
| 01-4520-10-801               | RC Mileage/Exp.                                                                                                    | 372.03                                       | 955.32                                  | 900.75                                     | 1,000.00                                                 |                                                                                                    |                                   |                         |                                                |                                    |                                              |                                   |                | Off site fielduips for summer recreation and pick up of surplies as needed                                                                                                    |
| 01-4520-10-810               | RC Summer Rec Program                                                                                                    | 26,994.31                                    | 35,522.98                               | 29,834,32                                  | 31,595.00                                                | 18,664.19                                                                                                    | 31,595.00                         |                         |                                                |                                    |                                              |                                   |                | Equipment, supplies, programs, special events, entry fees, cookours & rainy days all specific to the operation a 7 week summer program.                                                                                                    |
| 01-4520-20-801               | RC Summer Transportation                                                                                                    | 4,449.11                                     | 7,455.52                                | 6,182.08                                   | 6,500.00                                                 | 581.00                                                                                                    | 6,500.00                          |                         |                                                |                                    |                                              |                                   |                | Burses for all off site activities including Travel Tuesdays.<br>Field Trips and Indement Weather Activities                                                                                                    |
| 01-4520-20-840               | RC Community Trips                                                                                                    | 1,675.00                                     |                                         |                                            |                                                          |                                                                                                    |                                   |                         |                                                |                                    |                                              |                                   |                |                                                                                                    |
| 01-4520-20-841               | RC Community Transportation                                                                                                    | 1,747.50                                     | 975.00                                  | 809.00                                     | 1,000.00                                                 | 335.58                                                                                                    | 1,300.00                          |                         |                                                |                                    |                                              |                                   |                | Buses for trips that do not run thru revolving, vacation camps and any other trips that provide transportation.                                                                                                    |
| 01-4520-20-854               | RC Plaistow Pride                                                                                                    |                                              | Q.                                      | 3                                          | 250.00                                                   | 53.84                                                                                                    | 250.00                            |                         |                                                |                                    |                                              |                                   |                | Plaistow Pride Day a day of volunteerism to keep<br>Plaistow dean. Monies will be used for the purchase of<br>gloves, bags and refreshments.                                                                                                    |
| 01-4520-20-856               | RC Concerts                                                                                                    | 6,566.67                                     | 6,586,00                                | 9,016.00                                   | 8,480.00                                                 | 4,053.00                                                                                                    | 8,480.00                          |                         |                                                |                                    |                                              |                                   |                | Summer Wednesday night concerts for 10 weeks, in addition, entertainment for holiday concerts. This line flem is also includes the concert licensure at approx \$340 yearly                                                                                                    |
| 01-4520-20-857               | RC Serior Programs                                                                                                    | 2,669.45                                     | 2,915.84                                | 2,882.10                                   | 3,000.00                                                 | 477.54                                                                                                    | 3,000.00                          |                         |                                                |                                    |                                              |                                   |                | All senior programming whether senior teas or luncheons or collaboration with other fowers                                                                                                    |
| 01-4520-20-858               | RC Senior Trips                                                                                                    | 5,538.83                                     | 5,694.00                                | 860.00                                     | -                                                        |                                                                                                    |                                   |                         |                                                |                                    |                                              |                                   |                |                                                                                                    |
| 01-4520-20-859               | RC Senior Transportations                                                                                                    | 9,245.00                                     | 3,709.00                                | 1,500.00                                   | 7,000.00                                                 | 2,120.00                                                                                                    | 2,000.00                          |                         |                                                |                                    |                                              |                                   |                | Transportation to assist our senior community with the                                                                                                    |

| Account        |                              |               |               |               |               | 2018      | 2019          |             | 2019        |             | 2019     | 2019          | 2019     |                                                                                                    |
|----------------|------------------------------|---------------|---------------|---------------|---------------|-----------|---------------|-------------|-------------|-------------|----------|---------------|----------|----------------------------------------------------------------------------------------------------|
| Account        | Account                      | 2015          | 2016          | 2017          | 2018          | Actual    | Department    | Town MGR    | Town MGR    | 808         | ROK      | RUDCOM        | BIDCOM   |                                                                                                    |
| Number         | Name                         | Actual        | Actual        | Actual        | Budget        | YTD (JUL) | Request       | Adjustments | Recommended | Adjustments | Approved | Consideration | Approval | Description:                                                                                                    |
| 01-4520-20-860 | RC Community Events          | 6,346.58      | 5,972.81      | 8,892.83      | 6,500.00      | 2,597.64  | 9,500.00      |             |             |             |          |               |          | All events held within the Community to include but not limited to Holiday, Special and Family Events. There will be a large amount of 4th quarter expeditures                                                      |
| 01-4520-20-861 | RC Baseball/Softball Leagues | 29,459.85     | 12,447,07     | 10,230.31     | 15,000.00     | 10,509.91 | 11,500.00     |             |             |             |          |               |          | Equipment, uniforms, score books, background checks & coach training. Additionally, monies for indoor traretice for both softball and baseshall                                                                     |
| 01-4520-20-864 | RC Youth Basketball          | 362.83        | 2,898.28      |               | 0             |           |               |             |             |             |          |               |          |                                                                                                    |
| 01-4520-20-870 | RC Youth Disbursements       | 800.00        | 200,00        | 1,000.00      | 1,000.00      | 500:00    | 1,000.00      |             |             |             |          |               |          | Single annual donations to support non town sports funded programming through formal applications from the individual leagues that includes Plaistow resident participation meeting the public purpose requirement. |
| 01-4520-20-872 | RC Umpires BB/SB             | 2,655.60      | 2,911.25      | 3,204.96      | 3,000.00      | 1,350.00  | 2,900.00      |             |             |             |          |               |          | Payment for certified umpires and referees @ all Town                                                                                                    |
| 01-4520-20-876 | RC Holiday Events            | -             |               |               |               |           |               | ]           |             |             |          |               |          | a visored dance.                                                                                                    |
|                | Department Totals            | \$ 208,746.81 | \$ 199,867.62 | \$ 179 560.10 | \$ 191 220.00 | 97,610.65 | \$ 154 332.00 | v,          | · ·         | ss.         | s.       |               | \$       |                                                                                                    |
|                | Departmental Revenues:       | \$ 73,707.00  | \$ 84,246,90  | s             |               | io.       |               |             |             |             |          |               |          |                                                                                                    |

## RECREATION DIRECTOR'S REPORT SEPTEMBER 2017

#### PROGRAMMING:

Kids Night with Library: The Recreation Department and Library will continue their Kids Night Out, every other month the first Friday of the month. Next month it will be held on the 12th.

Town Wide Yard Sale: Yard Sale will be held on September 22<sup>nd</sup>, so far we have 15 participants.

Concerts: We had a full roster this year; we began concerts on the Green on June 7<sup>th</sup> and went until last Wednesday, September 5<sup>th</sup>. The Bombers, of course brought a huge crowd as well as Newcomers, Magic Moments Additionally, everyone loves Mark 209 and Forever Fab.

Halloween Costume Trade: The Recreation Department and Public Library will be hosting their Annual Halloween costume swap on October 4<sup>th</sup>. Costumes will be able to be dropped off at the Plaistow Public Library from September 5 - 28.

Gingerbread House Contest: I would like to try this again. in hopes to drum up more interest –

Singing Trooper for our Seniors, will be held at Sandown Town Hall on September 26<sup>th</sup> at 1:30 pm.

Bagels and Bingo: October  $5^{th} - 9:30$  am at Town Hall, a senior program, serving cold breakfast items and coffee. Seniors will play bingo for small prizes.

The NYE event is in its planning stages, we have sent emails to both Danville and Hampstead inviting them to join us this year. Will have letter ready for Mrs. Sherman by the end of this week for Dr. Metzler.

Methuen Construction and I met regarding their desire to build a Community Outreach program. This program will be pitched to the Mgmt team at MC, and Denise will circle back around. The preliminary thoughts were working on some facilities like Ingalls since it is so close in proximity to MC. Currently,

this is a program idea only, so there is not any real theme yet. I will keep you all informed.

MyRec is up and running if you have not done so – please sign up and create an account for you and your family.

Works Opportunity is back at Town Hall this is a community program working with developmentally disabled youth to give the opportunity to learn employment skills. This is Recreation's 4<sup>th</sup> year with this program.

#### TRIPS:

Jersey Boys: September 20

Beauty and the Beast: September 23

Foxwoods: October 11th

#### **FACILITIES:**

PARC: tables are starting to bow again, it is difficult for those tables at the extended length not to bow. We hope that we can used fasteners again to push , the tables up. May need to purchase a couple for next summer

Ingalls: Opening of basketball and wall ball courts. Not much response regarding September 28th? I did receive some feedback, discussion?

waiting for call back from Fresh Coat in Plaistow, time to re-dip the tables, looking to have doors and trim at shed re-painted as well.

October 13<sup>th</sup> – we are looking for volunteers to go thru all baseball and softball items at Ingalls, discard of those items that are no longer have any use. Looking for a 8:00 am start time

**GRANTS:** I have submitted all the requests for the grant, I am awaiting the green light and will have the environmental study done. I will be reaching out to Jill Senter for the study in hopes that the Conservation Committee can assist with it.

#### DATES TO REMEMBER:

October 4th at 6:00 pm Costume Swap - Library

October 5<sup>th</sup> at 9:30 am Bingo & Bagels – Town Hall

October 8th Columbus Day/Town Hall Closed

October 11th at 7:00 am Foxwoods trip

October 12th at 1:00 pm Hocus Pocus Movie for Seniors

October 12th at 6:00 pm Kids Movie Night

October 13th at 8:00 am Equipment Evaluation - Ingalls

October 26th at 10:00 am Toddler Trick or Treat

October 27th at 5:00 pm Pumpkin Lighting

October 31st at 5:00 pm Trick or Treat